### **SKRIPSI**

### **ANALISIS PERBANDINGAN PERFORMANSI JARINGAN**  *WIRELLESS* **BROADBAND DARI GRESSNET DENGAN JARINGAN SELULAR 4G BERDASARKAN PARAMETER QOS DAN QOE**

## *COMPARISON ANALYSIS OF WIRELLESS BROADBAND NETWORK PERFORMANCE FROM GRESSNET WITH 4G MOBILE NETWORKS BASED ON QOS AND QOE PARAMETERS*

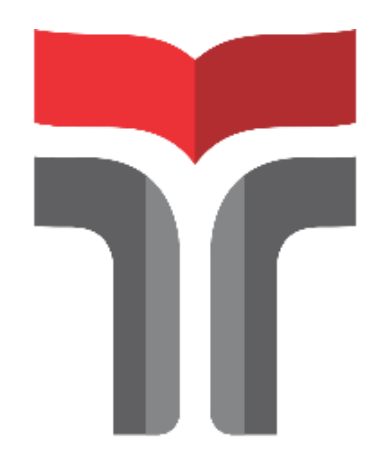

Disusun oleh

**ANGGIH WISNU WARDANA 18101148**

# **PROGRAM STUDI S1 TEKNIK TELEKOMUNIKASI FAKULTAS TEKNIK TELEKOMUNIKASI DAN ELEKTRO INSTITUT TEKNOLOGI TELKOM PURWOKERTO 2022**

### **SKRIPSI**

### **ANALISIS PERBANDINGAN PERFORMANSI JARINGAN WIRELLESS BROADBAND DARI GRESSNET DENGAN JARINGAN SELULAR 4G BERDASARKAN PARAMETER QOS DAN QOE**

### *COMPARISON ANALYSIS OF WIRELLESS BROADBAND NETWORK PERFORMANCE FROM GRESSNET WITH 4G MOBILE NETWORKS BASED ON QOS AND QOE PARAMETERS*

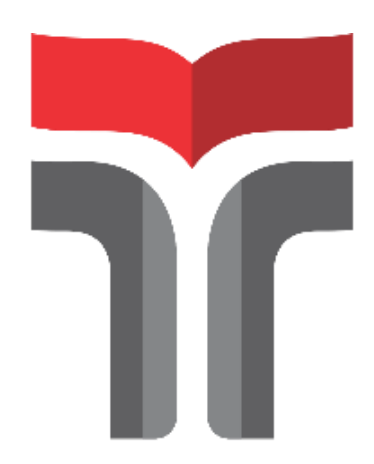

Disusun oleh

**ANGGIH WISNU WARDANA 18101148**

# **PROGRAM STUDI S1 TEKNIK TELEKOMUNIKASI FAKULTAS TEKNIK TELEKOMUNIKASI DAN ELEKTRO INSTITUT TEKNOLOGI TELKOM PURWOKERTO**

**2022**

### **ANALISIS PERBANDINGAN PERFORMANSI JARINGAN WIRELLESS BROADBAND DARI GRESSNET DENGAN JARINGAN SELULAR 4G BERDASARKAN PARAMETER QOS DAN QOE**

### *COMPARISON ANALYSIS OF WIRELLESS BROADBAND NETWORK PERFORMANCE FROM GRESSNET WITH 4G MOBILE NETWORKS BASED ON QOS AND QOE PARAMETERS*

**Skripsi ini digunakan sebagai salah satu syarat untuk memperoleh Gelar Sarjana Teknik (S.T.) Di Institut Teknologi Telkom Purwokerto 2022**

Disusun oleh

# **ANGGIH WISNU WARDANA 18101148**

#### **DOSEN PEMBIMBING**

**Eka Wahyudi, S.T., M.Eng. Nanda Iryani, S.T., M.T.**

# **PROGRAM STUDI S1 TEKNIK TELEKOMUNIKASI FAKULTAS TEKNIK TELEKOMUNIKASI DAN ELEKTRO**

**2022**

### **HALAMAN PENGESAHAN**

### ANALISIS PERBANDINGAN PERFORMANSI JARINGAN WIRELLESS BROADBAND DARI GRESSNET DENGAN JARINGAN SELULAR 4G BERDASARKAN PARAMETER QOS DAN QOE

**COMPARISON ANALYSIS OF WIRELLESS BROADBAND NETWORK** PERFORMANCE FROM GRESSNET WITH 4G MOBILE NETWORKS **BASED ON QOS AND QOE PARAMETERS** 

> Disusun oleh ANGGIH WISNU WARDANA

> > 18101148

Telah dipertanggungjawabkan di hadapan Tim Penguji pada tanggal 23 Agustus 2022

Susunan Tim Penguji

Pembimbing Utama

: Eka Wahyudi, S.T., M.Eng. NIDN. 0617117601

Pembimbing Pendamping: Nanda Iryani, S.T., M.T. NIDN. 0604059302

Penguji 1

: Fauza Khair El Sahari, S.T., M.Eng. NIDN. 0622039001

Penguji 2

: Bongga Arifwidodo, S. ST., M.T. NIDN. 0603118901

Mengetahui, Ketua Program Studi S1 Teknik Telekomunikasi Institut Teknologi Telkom Purwokerto

Prasetyo Yuliantoko, S.T., M.T. NIDN. 0620079201

 $25/8/22$ 

### HALAMAN PERNYATAAN ORISINALITAS

Dengan ini saya, ANGGIH WISNU WARDANA, menyatakan bahwa skripsi dengan judul "ANALISIS PERBANDINGAN PERFORMANSI **JARINGAN WIRELLESS** BROADBAND DARI GRESSNET DENGAN JARINGAN SELULAR 4G BERDASARKAN PARAMETER QOS DAN QOE" adalah benar - benar karya saya sendiri. Saya tidak melakukan penjiplakan kecuali melalui pengutipan sesuai dengan etika keilmuan yang berlaku. Saya bersedia menanggung risiko ataupun sanksi yang dijatuhkan kepada saya apabila ditemukan pelanggaran terhadap etika keilmuan dalam skripsi saya ini.

#### Purwokerto, 8 Agustus 2022

Yang menyatakan

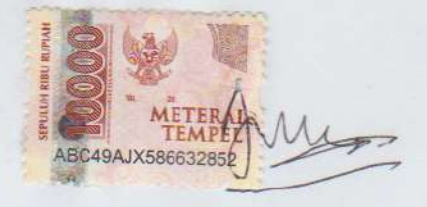

(Anggih Wisnu Wardana)

### **PRAKATA**

 Puji dan syukur penulis panjatkan kehadirat Allah SWT yang telah melimpahkan kasih dan sayang-Nya sehingga penulis dapat menyelesaikan skripsi yang berjudul "**Analisis Perbandingan Performansi Jaringan Wirelless Broadband dari Gressnet dengan Jaringan Selular 4G Berdasarkan Parameter QoS dan QoE**".

Maksud dari penyusunan skripsi ini adalah untuk memenuhi salah satu syarat dalam menempuh ujian sarjana Teknik Telekomunikasi pada Fakultas Teknik Telekomunikasi dan Elektro Institut Teknologi Telkom Purwokerto.

Dalam penyusunan skripsi ini, banyak pihak yang sangat membantu penulis dalam berbagai hal. Oleh karena itu, penulis sampaikan rasa terima kasih yang sedalam-dalamnya kepada:

- 1. Pertama orang tua saya yang senantisa mendoakan dan mendukung segala yang terbaik untuk saya
- 2. Ibu Anggun Fitriani Isnawati, S.T., M.Eng. selaku Dekan Fakultas Teknik Telekomunikasi dan Elektro Institut Teknologi Telkom Purwokerto.
- 3. Bapak Prasetyo Yuliantoro, S.T., M.T selaku ketua Program Studi S1 Teknik Telekomunikasi.
- 4. Bapak Eka Wahyudi, S.T., M.Eng. yang telah membimbing dan membantu dalam proses penyusunan skripsi ini dan selaku pembimbing I.
- 5. Ibu Nanda Iryani, S.T., M.T. yang telah membimbing dan membantu dalam proses penyusunan skripsi ini dan selaku pembimbing II.
- 6. Ibu Shinta Romadhona, S.T., M.T selaku Dosen Wali S1 TT E 2018
- 7. Seluruh dosen, staf dan karyawan Program studi S1 Teknik Telekomunikasi Institut Teknologi Telkom Purwokerto.
- 8. Dan yang terakhir untuk teman-teman yang tidak bisa saya sebutkan satu persatu, namun selalu mendukun pengerjaan skripsi hingga titik terakhir ini Purwokerto, 8 Agustus 2022

(Anggih Wisnu Wardana)

## **DAFTAR ISI**

<span id="page-6-0"></span>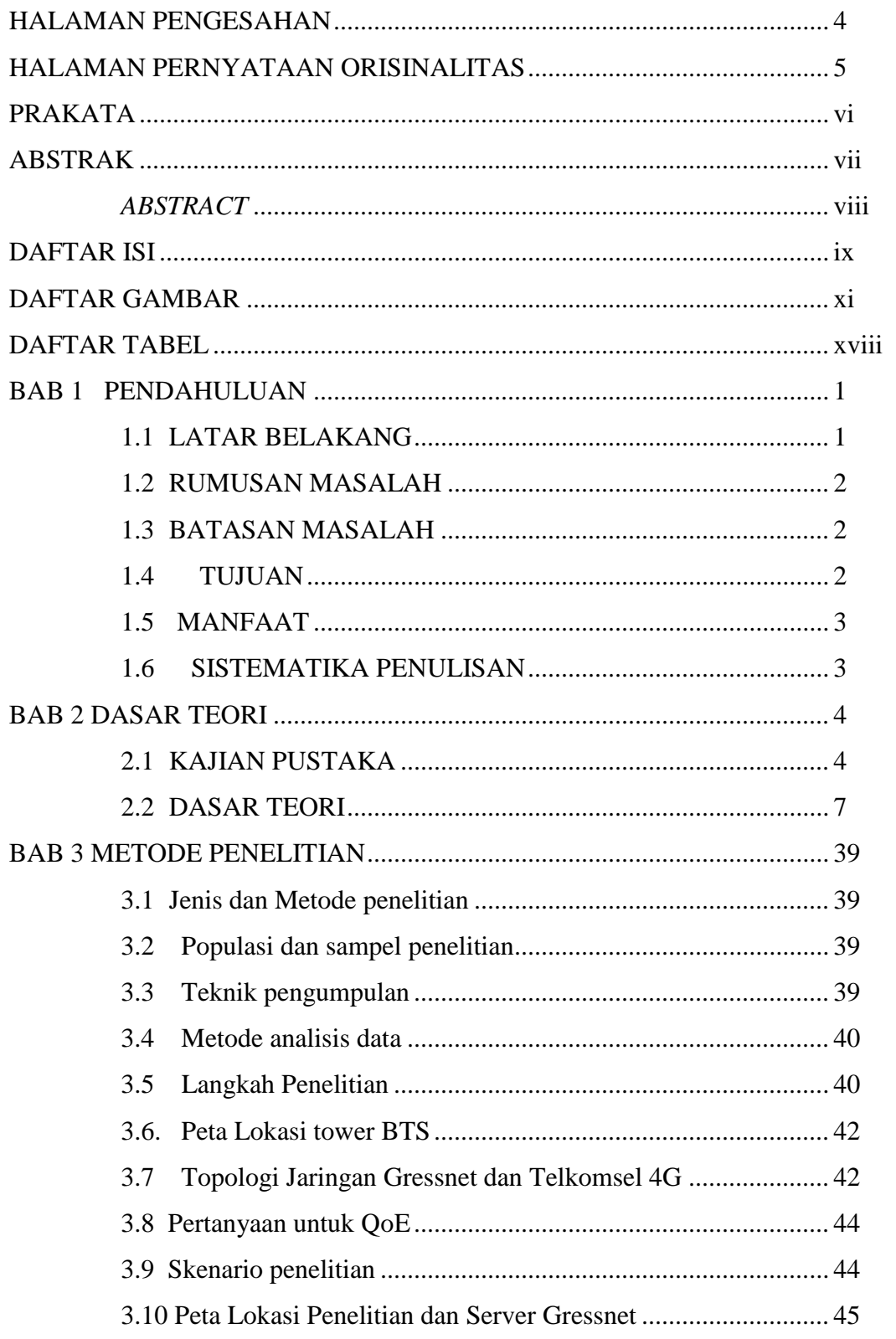

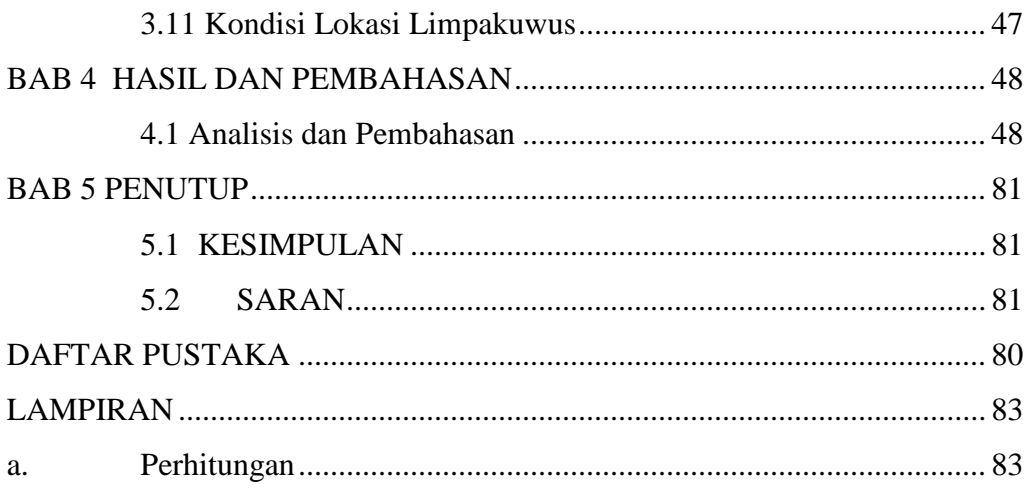

## **DAFTAR GAMBAR**

<span id="page-8-0"></span>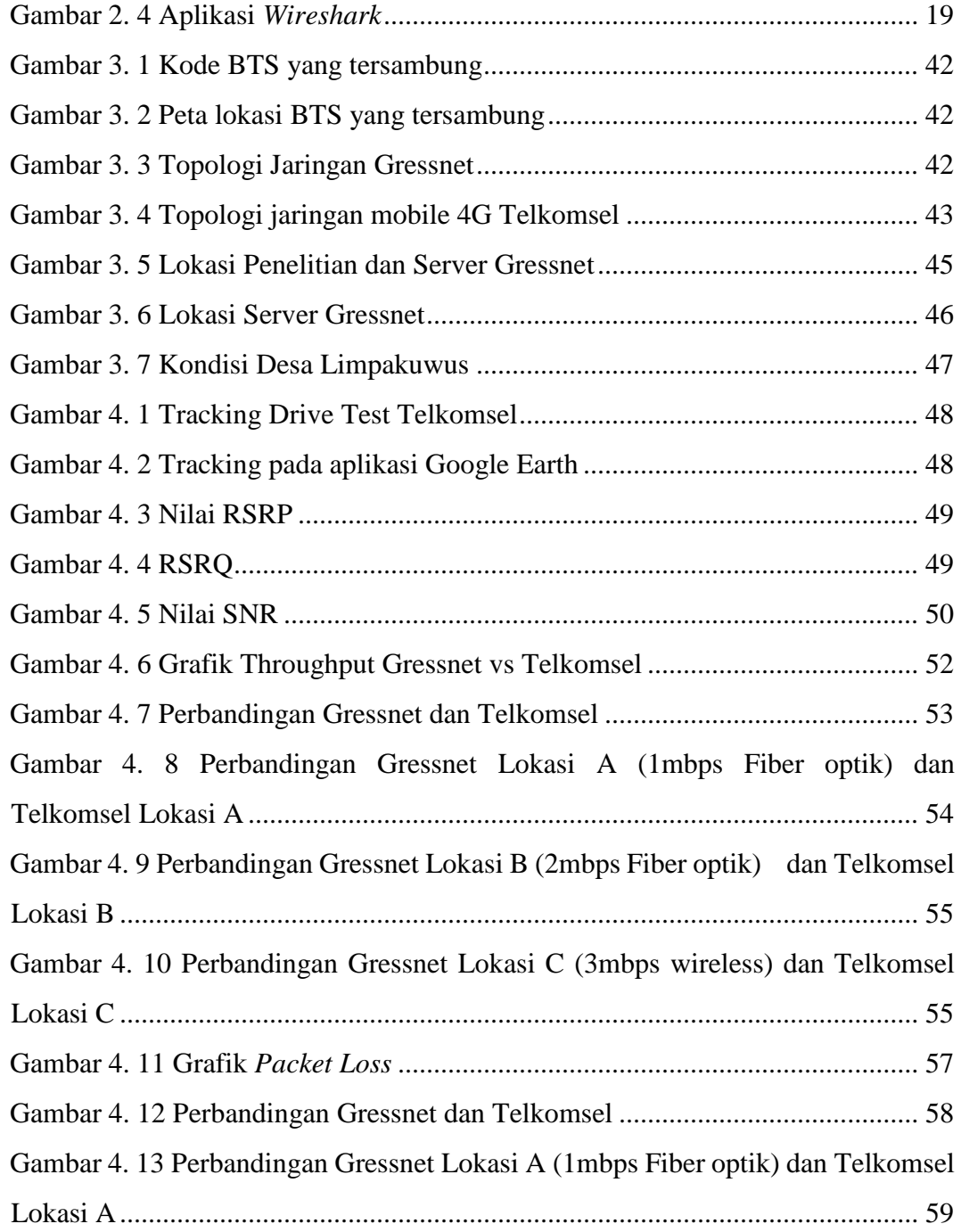

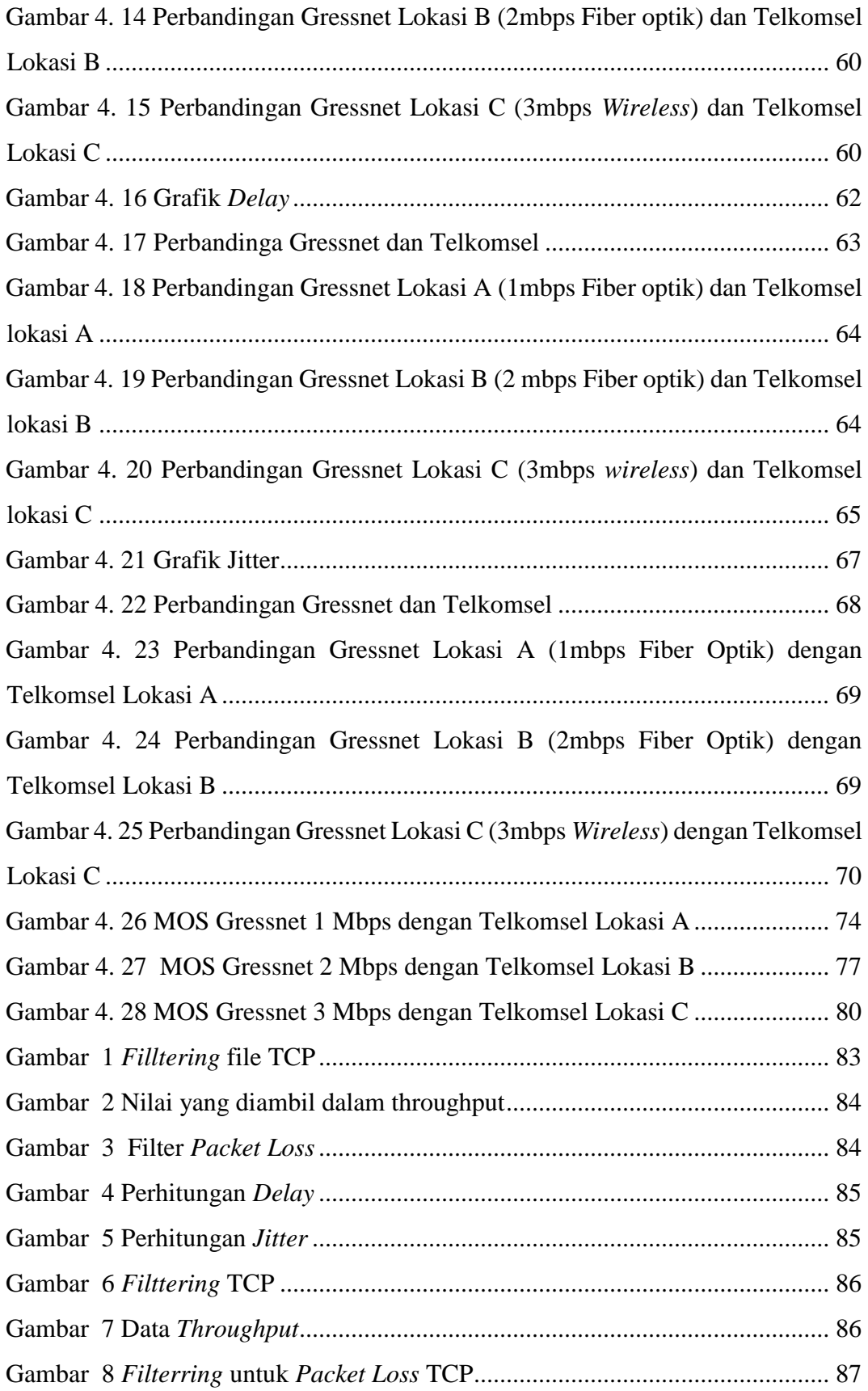

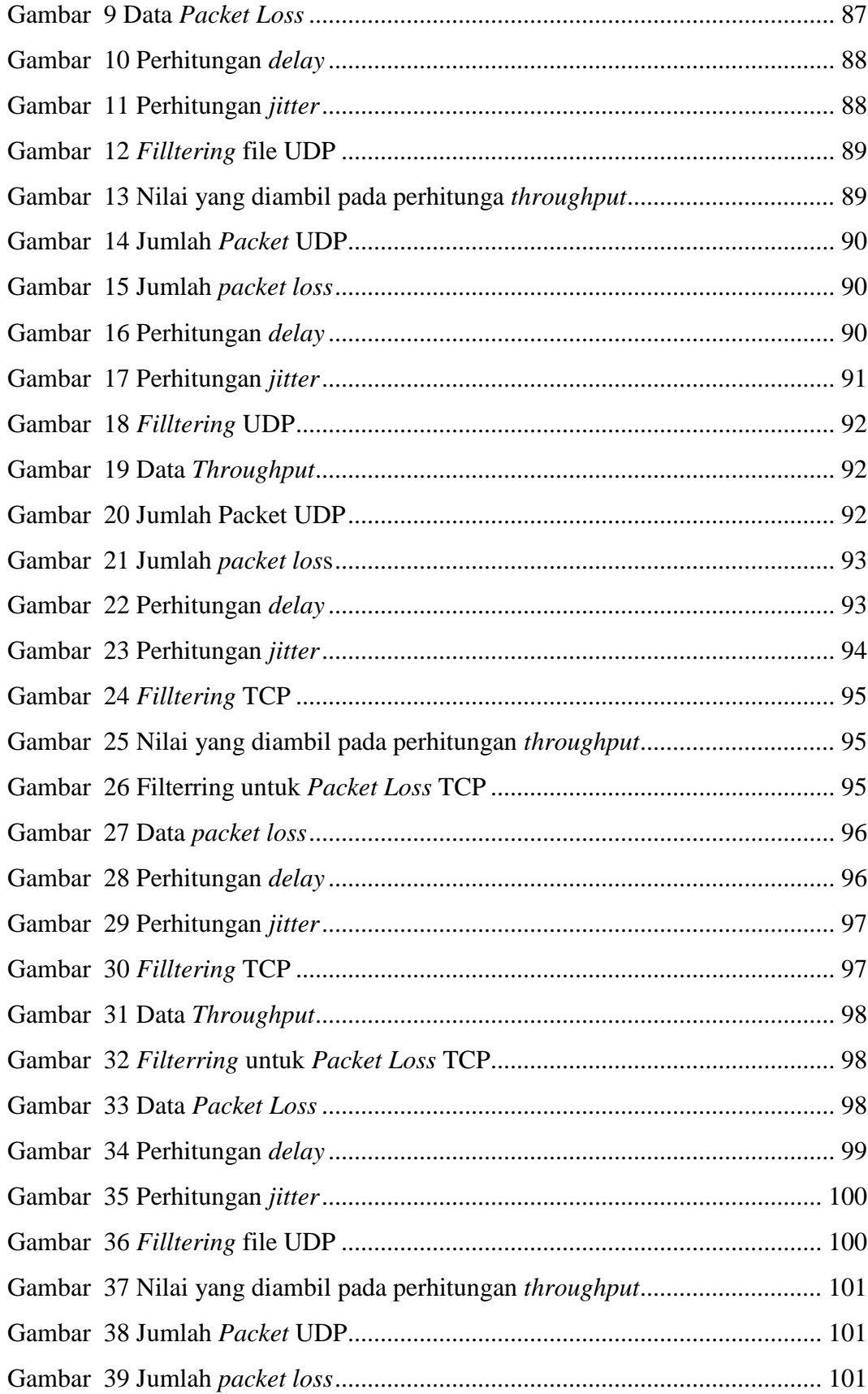

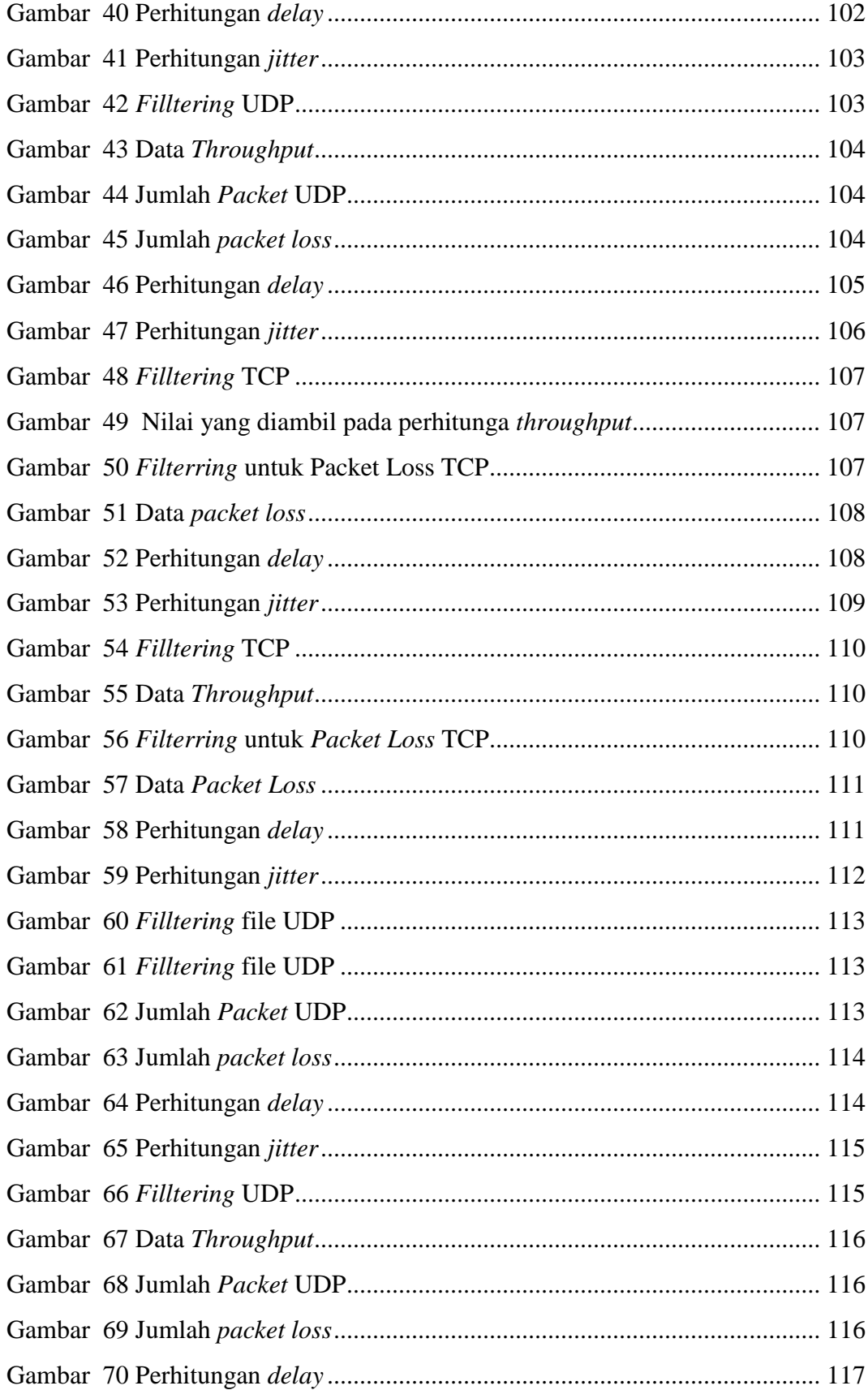

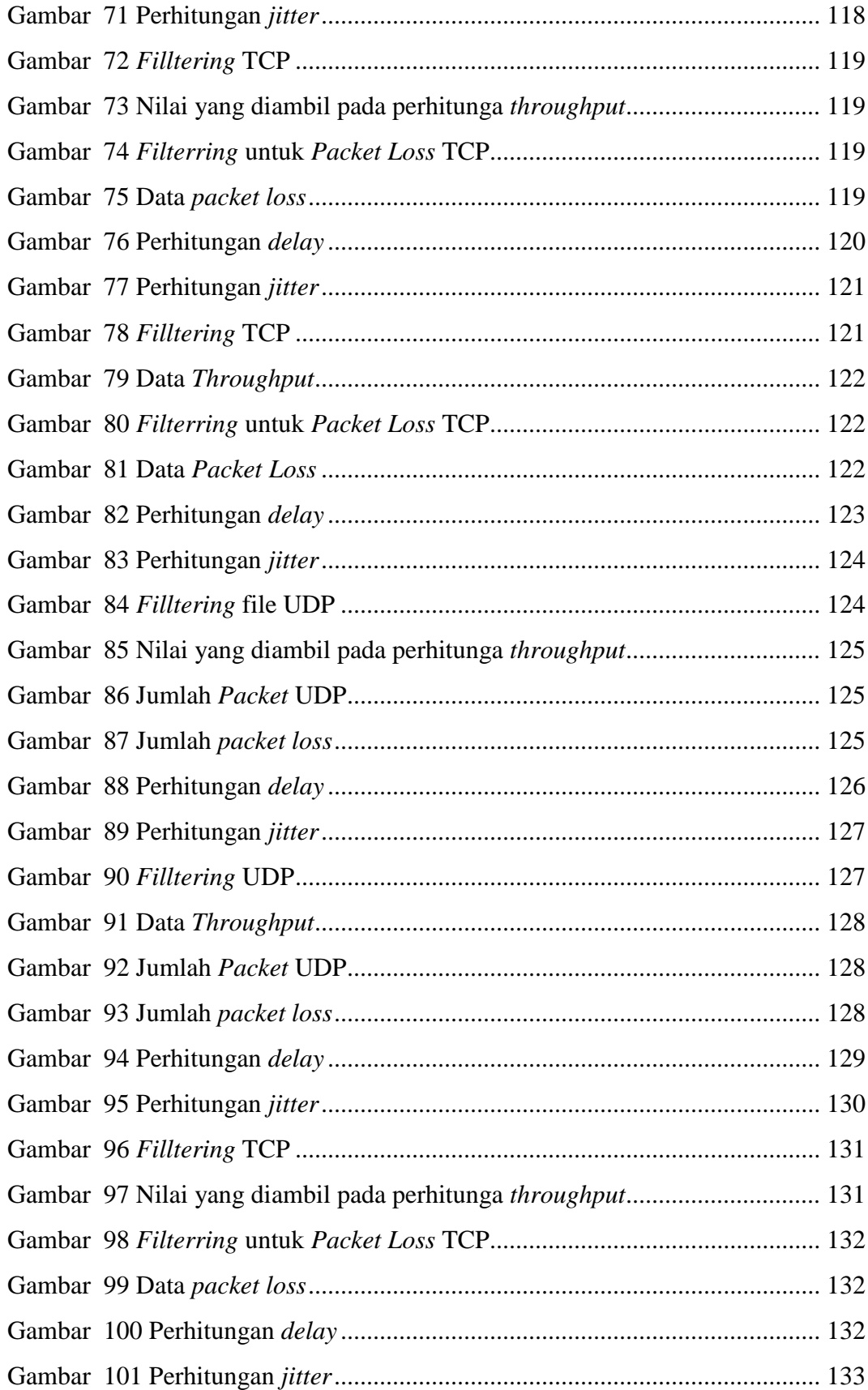

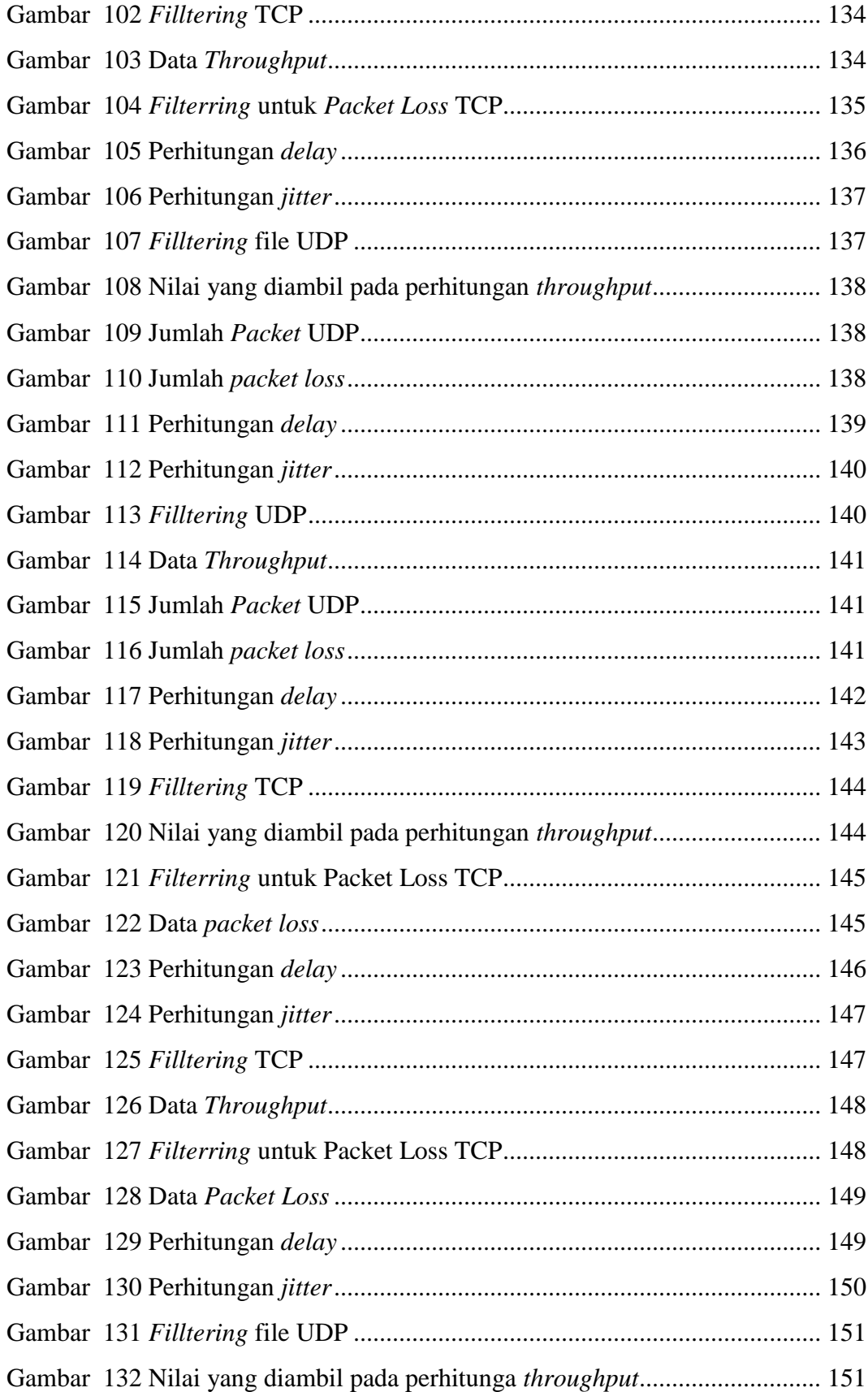

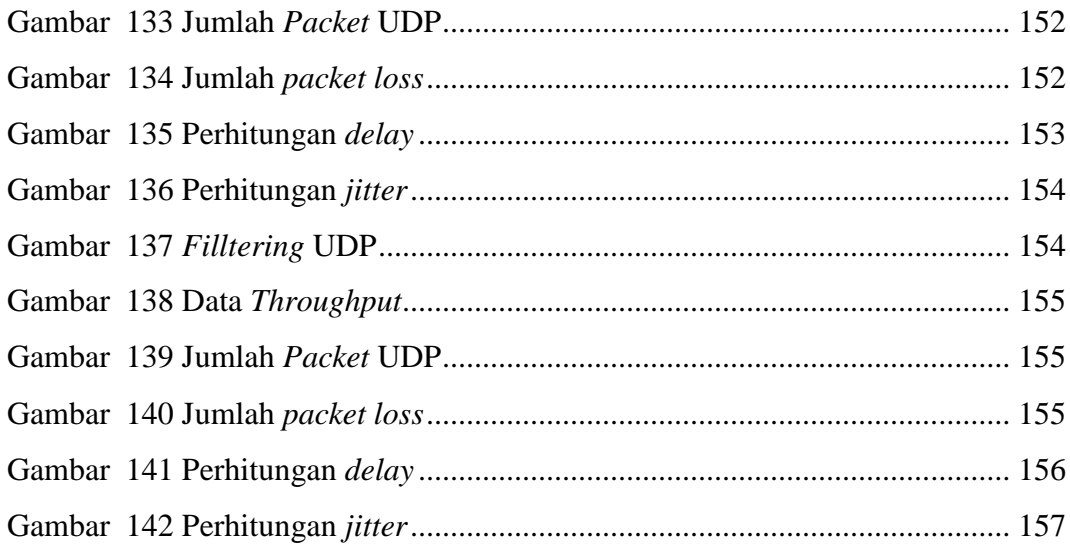

# **DAFTAR TABEL**

<span id="page-15-0"></span>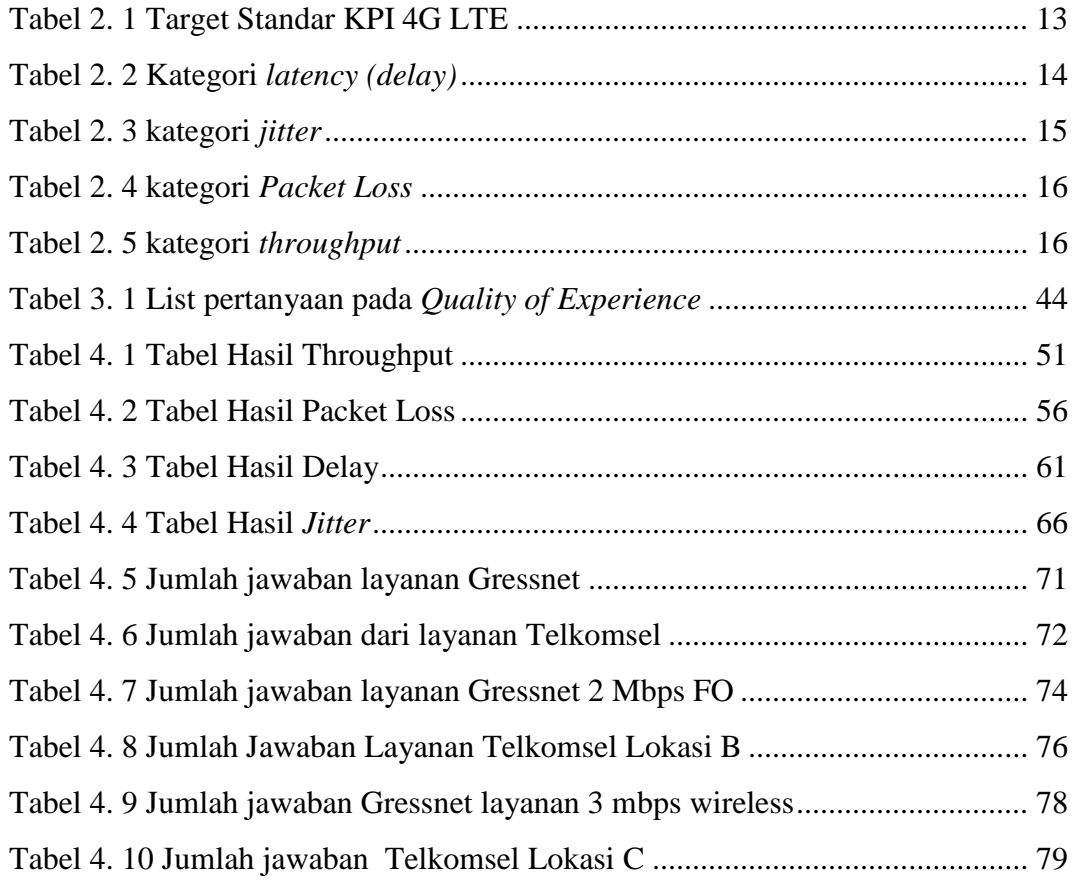